求職者支援訓練 実践コース(デザイン分野) 訓練コース番号5-05-23-002-11-0069 実施機関:有限会社ワコー

# WASパソコンマルチメディアスクール(特例訓練)

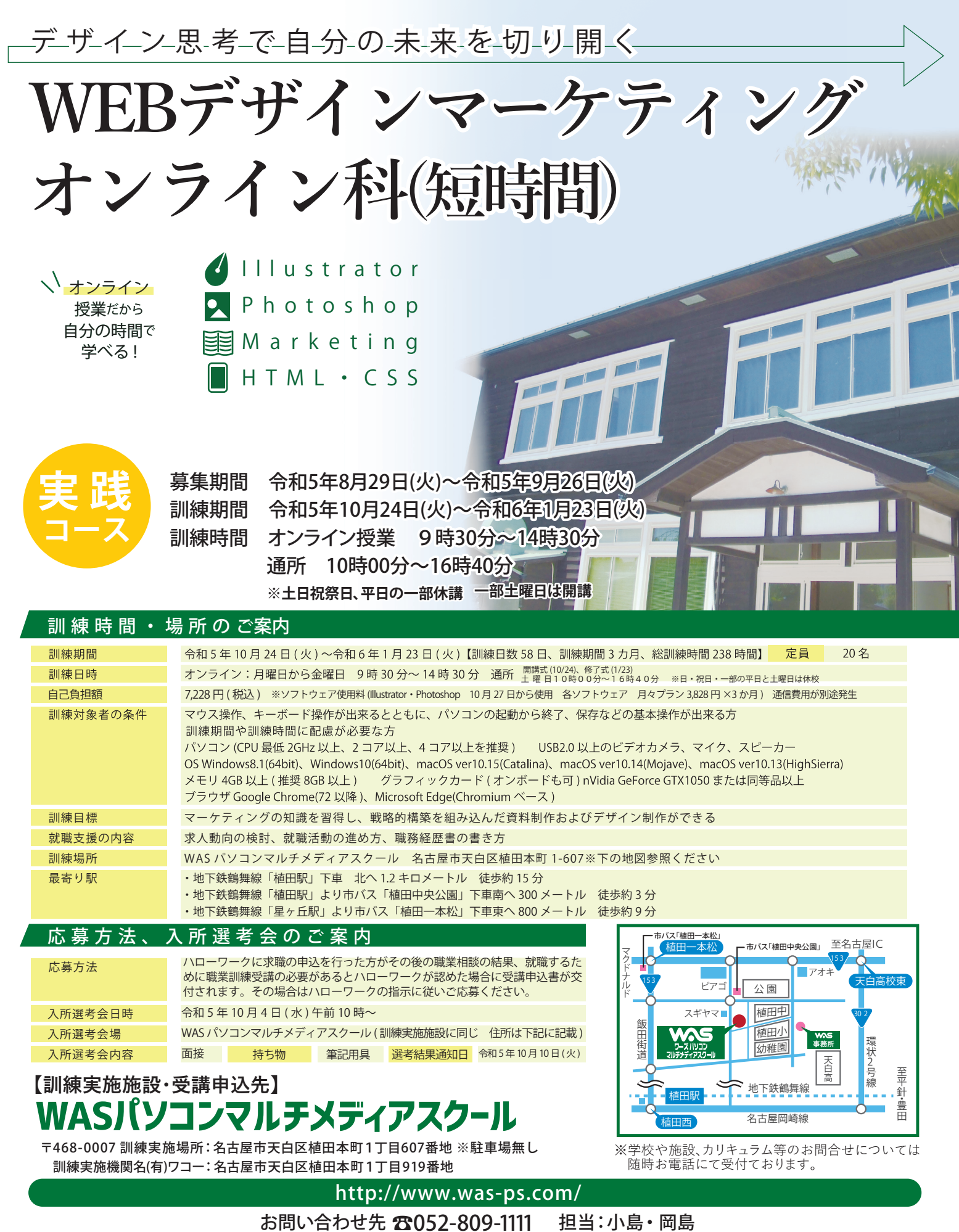

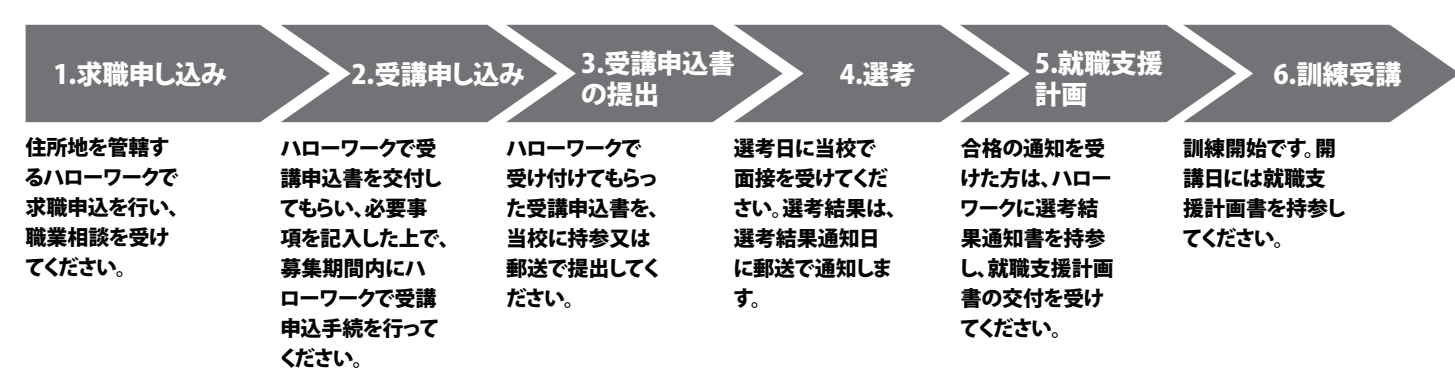

## ■訓練カリキュラム

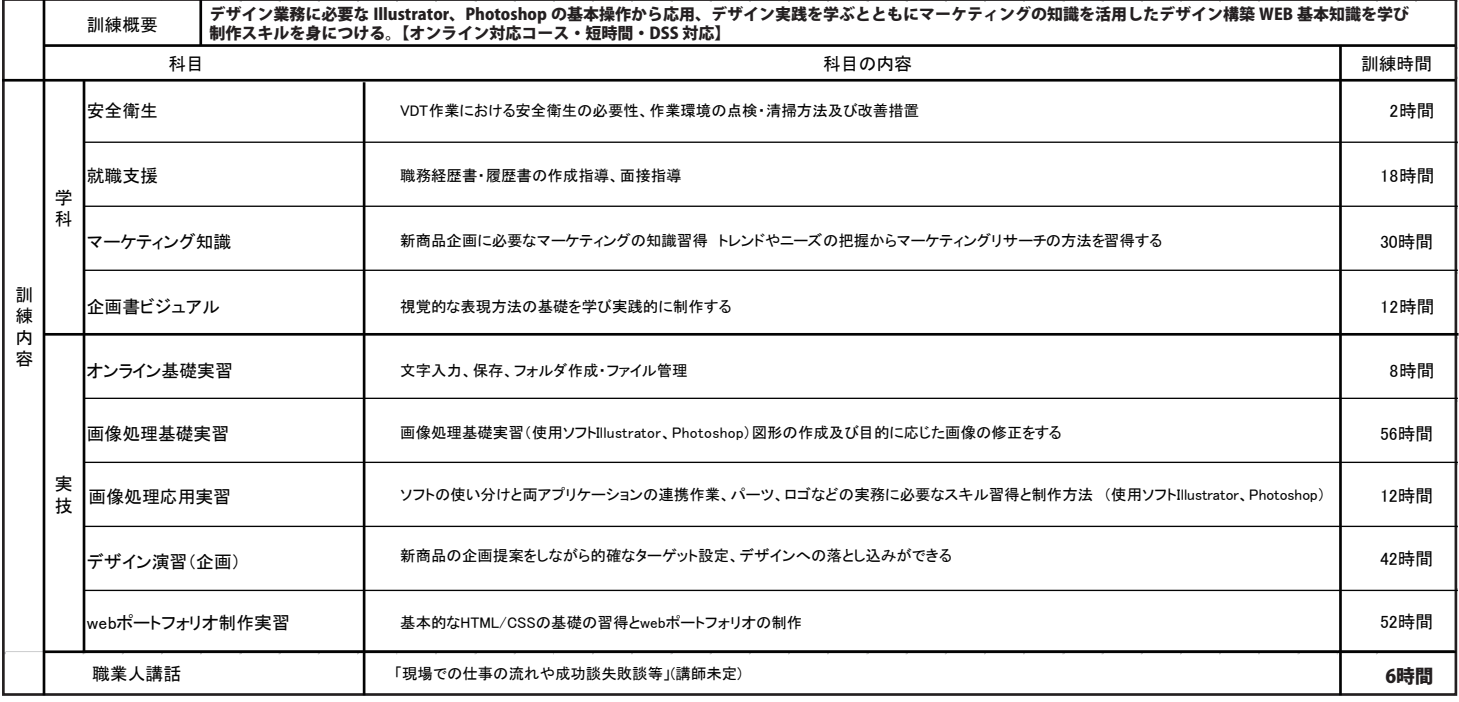

訓練時間合計:238時間(学科:62時間 実技 170時間 職業人講話 6時間)

#### 訓練時間割

1限目 2限目 3限目 4限目

(オンライン授業 1日4限)

9:30~10:20 10:30~11:20 12:40~13:30 13:40~14:30

質疑応答 14:30~15:30

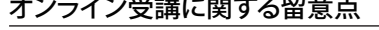

確認や受講状況各ファイルの共有に使用します。

⑤オンライン訓練実施日は、通所での受講は不可です。

くなるケースがあります。

ます。

せん。

①オンライン受講にあたり受講生側の通信環境の不具合に

# コロナ対策について 当校ではコロナ及び感染症予防対策とし

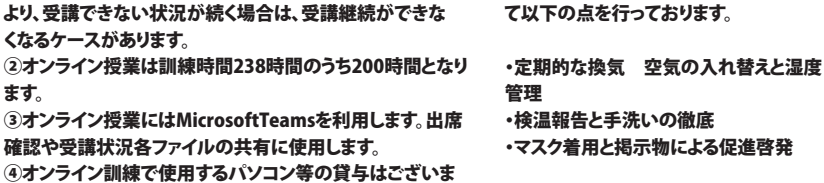

### ソフトウエア契約方法について(Adobe製品) ※詳細はオリエンテーション時に説明します。

(通所授業※土曜日 1日6限)

10:00~10:50 11:00~11:50 12:00~12:50 13:50~14:40 14:50~15:40 15:50~16:40 16:40~17:40

1限目 2限目 3限目 4限目 5限目 6限目 質疑応答

「Adobe Creative Cloud 購入ガイド」参照 https://helpx.adobe.com/jp/x-productkb/policy-pricing/how-to-buying.html#individual

①購入するプランに応じて契約プランやアプリケーションなどを選択し、「購入する」ボタンをクリックします。

②メールアドレス入力欄にメールアドレスを入力し、契約プラン内容を確認して「支払い手続きへ」をクリックします。

```
※ Adobe ID をお持ちの方は、既に登録済みの Adobe ID を入力してください。
```

```
③支払い方法を選択(クレジットカード払いの場合は、カード番号、有効期限、名義人、郵便番号を入力)し、「注文する」ボタンをクリックします。
```
④「ご購入ありがとうございます。」という画面に変わったら、注文処理は完了です。

入力したメールアドレス宛にご注文確認のメールが届きますので、ご確認ください。